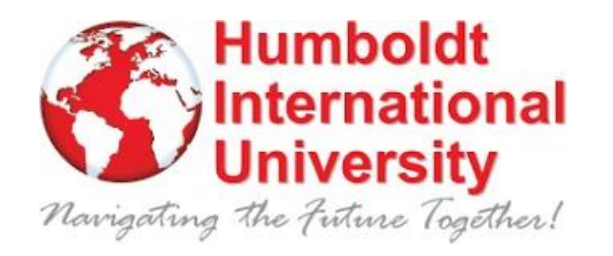

## **HIU MANUAL DE FORMATO DE TESIS DOCTORALES**

Humboldt International University

Mayo 2023

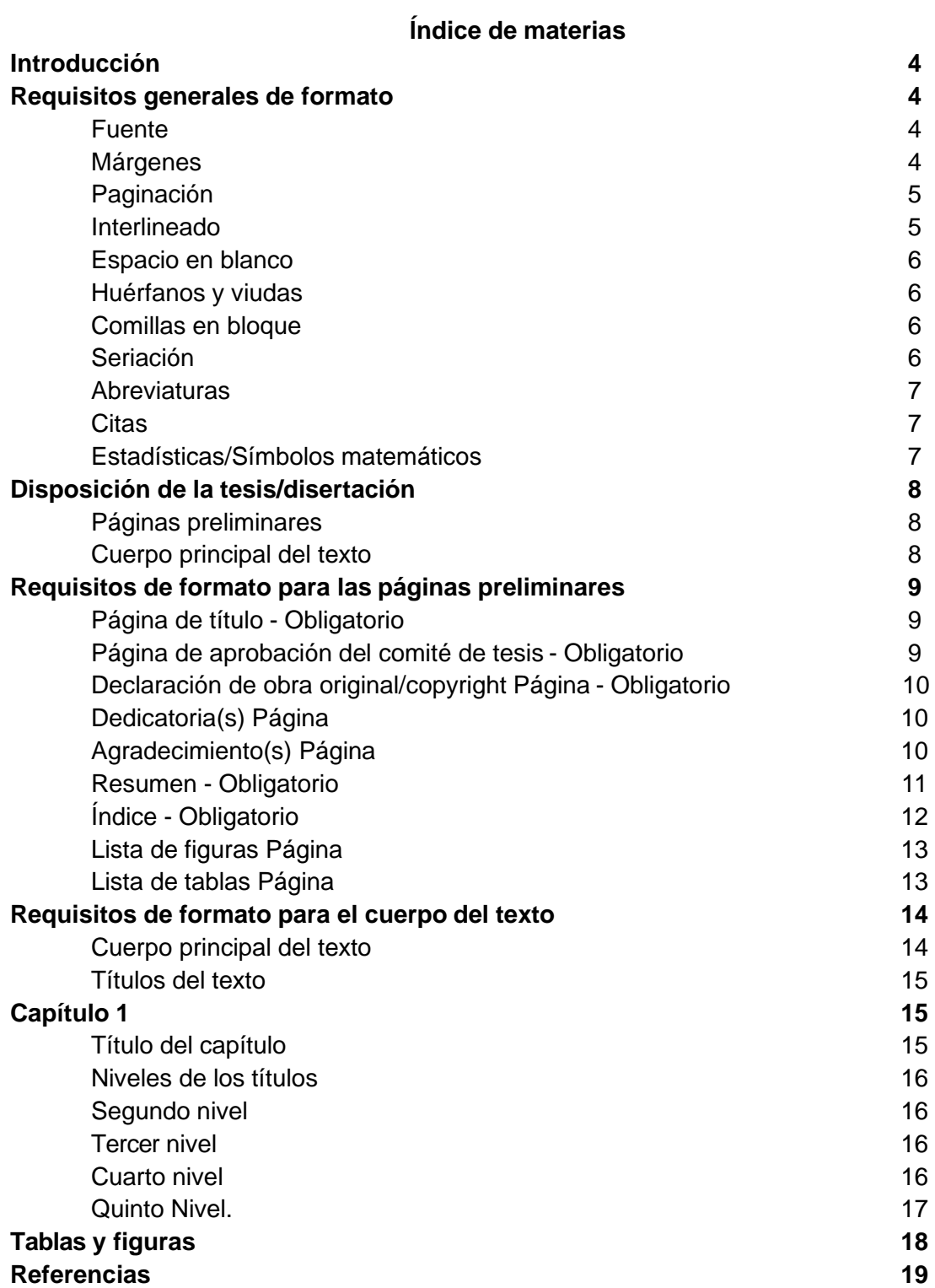

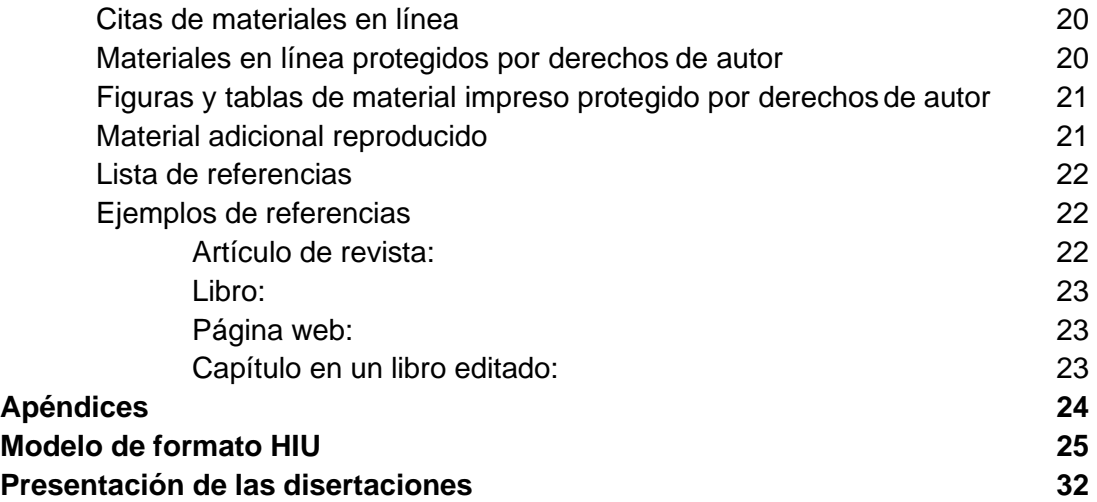

#### **Introducción**

<span id="page-3-0"></span>Humboldt International University exige el uso de los requisitos de formato de la American Psychological Association, (APA) 7ª edición. Los estudiantes de doctorado deben ajustarse completamente a las especificaciones requeridas. Se recomienda a los estudiantes que adquieran el Manual de la versión actual de APA 7.0 Los aspectos de formato y estilo no contemplados en este documento se encuentran en la séptima edición del Manual de Publicaciones de la American Psychological Association (APA).

#### **Requisitos generales de formato**

#### <span id="page-3-1"></span>**Fuente**

- <span id="page-3-2"></span>▪ El tamaño de fuente para el texto principal debe ser de 12 puntos.
- El tamaño de letra de los títulos de los capítulos y de todos los epígrafes debe ser de 12 puntos.
- El tamaño de las notas a pie de página debe ser de 10 puntos.
- Las leyendas de las figuras y tablas deben tener un tamaño de 12 puntos.
- Fuente Times New Roman muy recomendada.
- El tipo de letra debe ser coherente en todo el documento, incluidos los números de página.
- El color de la fuente debe ser negro, sin resaltar.

#### **Márgenes**

- <span id="page-3-3"></span>▪ Los márgenes superior, inferior y derecho deben ser de 1 pulgada para todas las páginas.
- El margen izquierdo debe ser de 1,5 pulgadas para la tesis doctoral
- La página del título, que tiene un margen superior de 1,75 pulgadas.

#### <span id="page-4-0"></span>**Paginación**

- Utilice la función de numeración de páginas de su programa de edición de textos para insertar números de página.
- Inserte los números de página en la esquina superior derecha.
- El número de página debe aparecer en todas las páginas.
- Todos los números de página deben estar centrados a 2,5 cm de la parte inferior de la página.
- Los números de página en páginas apaisadas deben aparecer en orientación vertical.
- Todas las páginas están contadas, pero no necesariamente numeradas (véase más abajo).
- Las páginas preliminares deben ESTÁR contadas, PERO NO numeradas: Página del título, página del Copyright y Página de dedicatoria (si se incluye).
- Utilice números romanos en minúsculas (i, ii, iii, etc.) para las siguientes páginas preliminares: Agradecimiento(s), Resumen, Índice, Lista de tablas y Lista de figuras.
- Utilice números arábigos (1, 2, 3, etc.) para el cuerpo principal (empezando por el primer capítulo), referencias, apéndices, bibliografía y todas las demás páginas, incluidas fotografías, ilustraciones y dibujos.

#### **Espacio entre líneas**

- Doble espacio en el texto general.
- Separe cada tabla, figura u otro gráfico del texto superior e inferior mediante saltos de dos líneas.
- Separe el texto a espacio sencillo dentro de las entradas para la(s) página(s) de referencias y a doble espacio entre cada entrada.

#### **Espacios en blanco**

Deben evitarse los espacios en blanco dentro del manuscrito. Las tablas y figuras deben incorporarse lo más cerca posible del texto.

#### **Huérfanos y viudas**

<span id="page-5-0"></span>En todo el manuscrito, evite los huérfanos (primera línea de un párrafo que termina una página) y las viudas (una línea corta (una o dos palabras) al terminar un párrafo en la parte superior de una página).

#### **Citas en bloque**

Las citas de cuarenta o más palabras deben ir entre comillas. Las citas en bloque pueden ir a espacio sencillo o doble (esto es una variación respecto de APA), siempre que el espaciado de las citas sea coherente en todo el manuscrito. Las comillas deben ir sangradas cinco (5) espacios desde el margen izquierdo. Si hay párrafos adicionales dentro de la cita en bloque, sangrar cinco (5) espacios adicionales. Véase la 7.ª edición de la APA.

#### **Listas y Series**

## Consulte la 7.ª edición de la APA:

Dentro de un párrafo o frase, identifique los elementos en una serie con letras minúsculas entre paréntesis.

Utilice números en las listas. Los párrafos separados en una serie, como las conclusiones pormenorizadas o los pasos en un procedimiento, se identifican con números arábigos seguidos de un punto, pero no encerrados en o seguidos de paréntesis. Pueden utilizarse viñetas simples en lugar de números. Las normas de puntuación y espaciado seguirán siendo las mismas que la estructura asociada a los números.

#### <span id="page-6-0"></span>**Abreviaturas**

En la lista de referencias, escriba primero el nombre de la organización y, a continuación, el acrónimo entre paréntesis, con un punto al final. Véase el Manual APA, 7.ª edición, (p 172-178).

#### **Citas**

<span id="page-6-1"></span>Las citas directas deben utilizarse con moderación y no deben superar el 10% del capítulo en el que aparecen. Todas las citas directas deben ser introducidas y contextualizadas antes de ser añadidas y, posteriormente, deben comentarse en el contexto del tema. Las citas de más de 40 palabras deben bloquearse, no se utilizan comillas y la referencia y el número de página específico se incluyen entre paréntesis después del punto que finaliza la cita. Véase Manual APA, 7ª edición, (p 270-278).

## **Símbolos estadísticos/matemático**s

Los símbolos estadísticos/matemáticos comunes deben presentarse y puntuarse adecuadamente. Véase el Manual de publicación APA, 7.ª edición, (p 182-189). Ponga en cursiva todos los símbolos estadísticos. Al indicar porcentajes, utilice el símbolo % después del numeral. Para los textos estadísticos/matemáticos, debe facilitarse la siguiente información:

- Indicar el nivel alfa utilizado para las pruebas estadísticas
- Al informar sobre medias, incluya siempre una medida de variabilidad asociada, como desviaciones típicas, varianzas o errores cuadráticos medios
- Indique las correlaciones, proporciones y estadísticas inferenciales (F, t y chi cuadrado) con dos decimales, así como los porcentajes con dos decimales y los porcentajes en números enteros.

## **Organización de la tesis/disertación**

Esta sección describe cómo debe organizarse una tesis/disertación. A efectos de este Manual, la tesis/disertación consta de dos partes: las páginas preliminares y el cuerpo principal del documento.

## **Páginas preliminares**

- <span id="page-7-0"></span>▪ Página del título
- Página de aprobación del comité de disertación
- Página de declaración de trabajo original/copyright
- Página de dedicatoria(s) (opcional)
- Página de agradecimiento(s) (opcional)
- Página del resumen
- Página del índice
- Página de la lista de figuras (si procede)
- <span id="page-7-1"></span>▪ Lista de tablas Página (si procede)

## **Cuerpo principal del texto**

- A partir del Capítulo 1.
- **Referencias**
- Apéndices (si procede)

### **Requisitos de formato para las páginas preliminares**

#### **Página del título - Obligatorio**

Incluya la siguiente información en la página del título:

- Humboldt International University
- Título de la Tesis (Proyecto, Propuesta, Tesis)
- Dos declaraciones específicas separadas como se indica en la muestra de disertación:

"Tesis doctoral presentada en cumplimiento parcial de los requisitos para el g grado de Doctor en ................... en (Concentración) .................... "

- El nombre del estudiante
- Al presentar el manuscrito final revisado para su revisión en formato APA, la fecha será mes, año de la revisión final.
- El nombre del director de la tesis deberá figurar en la portada. Centre el nombre del director debajo del mes y año en que la tesis fue aprobada para (por ejemplo, John Smith, PhD. - Director de Tesis)

Para el formato y la colocación del contenido en la página del título, consulte la muestra de disertación.

#### **Página de Aprobación del Comité de Tesis - Obligatoria**

Esta página contiene el nombre del doctorando y una declaración específica, como se indica en el modelo de tesis. Los nombres, credenciales y funciones del presidente (Chair) y de los miembros del comité se escriben en el formulario. Para el formato y la ubicación del contenido, consulte el modelo de tesis.

## **Declaración de obra original/Página de derechos de autor - Obligatorio**

- La Declaración de Originalidad y el Copyright se presentarán en una sola página que no estará numerada.
- La Declaración de Originalidad debe aparecer 1 pulgada en la parte superior de la página y el Copyright a 1 pulgada en la en la parte inferior de la página.
- La Declaración de originalidad deberá incluirse y volver a fecharse con cada presentación de la propuesta y el informe final.
- No se requiere firma. La inclusión de la página fechada en su manuscrito indica que usted da fe de todo su contenido.
- Al final de la página encontrará la declaración de derechos de autor sobre el trabajo (véase el ejemplo de disertación).

Para más información sobre derechos de auto[r, visite: http://www.copyright.gov](http://www.copyright.gov/)

## **Página de dedicatoria(s)**

- La página de Dedicatoria(s) es opcional.
- El título Dedicatoria o Dedicatorias debe aparecer en la parte superior de la página.

## **Página de agradecimiento(s)**

La página de agradecimiento(s) es opcional, pero la mayoría de las tesis/disertaciones incluyen un breve agradecimiento o reconocimiento de cualquier ayuda especial. Esta página le brinda la oportunidad de dar las gracias a quienes le han ayudado a completar su trabajo de doctorado.

Por lo general, son los miembros del comité, colegas, mentores, familiares e instituciones o personas que han apoyado la investigación. El encabezamiento, AGRADECIMIENTOS, aparece centrado, en mayúsculas. El texto debe ir a doble espacio.

#### **Resumen - Obligatorio**

<span id="page-10-0"></span>● El resumen es preparado por el candidato para su inclusión en la disertación y para el anuncio oficial Final Oral.

● El resumen debe contener una exposición del problema o cuestión estudiada, los objetivos y/o preguntas de la investigación, la metodología de investigación empleada, y un resumen de los resultados (hallazgos) y conclusiones.

● El resumen no puede tener más de 250 palabras. Cada palabra y número del resumen debe contarse como una palabra.

● Todos los números del resumen deben representarse como números, a menos que empiezan una frase.

● La primera frase del primer párrafo no lleva sangría (a ras de la izquierda). El título del título del resumen y la información de apoyo contenida en la página del resumen no se incluyen en el recuento de 250 palabras. Coloque el resumen en su propia página después de la página del título (es decir, página 2).

Escriba el título de la sección "Resumen" en negrita, centrado en la parte superior de la página, y coloque el resumen debajo de la etiqueta.

● El resumen puede aparecer en formato estructurado y escrito en un solo párrafo sin sangría.

● El resumen aborda lo siguiente (normalmente 1-2 frases por tema): aspectos clave de la revisión bibliográfica, problema investigado o pregunta o preguntas de investigación, hipótesis o hipótesis claramente formuladas, métodos utilizados (incluidas breves descripciones del diseño del estudio, muestra y tamaño de la muestra), resultados del estudio, implicaciones (por ejemplo, por qué es importante este estudio, aplicaciones de los resultados, etc.). importancia de este estudio, aplicaciones de los resultados o conclusiones)

### **Índice - Obligatorio**

<span id="page-11-0"></span>● El índice debe incluir un listado de todas las páginas preliminares que le siguen ella, los títulos de los capítulos y los materiales de conclusión.

● Esencialmente, hay dos columnas dentro del índice: una para el encabezamiento y la otra para la designación de la página.

● El texto de la columna del encabezamiento debe conectarse con la designación de la página mediante puntos, con un espacio de separación (punto y aparte). Los números de página siempre se justifican a la derecha.

● El encabezamiento de esta página puede aparecer como ÍNDICE o CONTENIDO.

● Debe ir centrado, todo en mayúsculas. La redacción de los títulos debe coincidir con la redacción de los encabezamientos debe coincidir con la utilizada en el manuscrito.

● La siguiente división - DEDICACIÓN, AGRADECIMIENTOS, VITA, RESUMEN, REFERENCIAS, APÉNDICE - debe ir en mayúsculas en el Índice y en el texto.

● Los niveles de los subtítulos incluidos en el índice deben ser coherentes en todo el manuscrito.

● Debe haber un mínimo de dos niveles de encabezamientos en su Tabla de Contenidos, pero más niveles de encabezamiento no son obligatorios, aunque los capítulos incluyan más de 2 niveles.

● Los números de capítulo del índice deben tener el mismo formato que los del texto. del texto. Se utiliza el interlineado doble entre los elementos del índice; sin embargo, se requiere interlineado sencillo entre los subtítulos y/o los títulos de dos líneas.

● Los subtítulos del índice deben llevar las letras iniciales de las palabras clave en mayúscula.

Si el subtítulo de cualquier nivel supera una línea, la segunda, la segunda línea del subtítulo debe estar sangrada para que esté alineada con el texto superior, y el número de página debe seguir a los encabezados de punto después de la última palabra del subtítulo.

● Ningún nivel del índice debe ir en negrita, subrayado ni en cursiva.

#### **Página de Lista de figuras**

▪ El encabezamiento Lista de figuras debe aparecer en la parte superior de la primera página, debe ir en negrita centrado y sin signos de puntuación. Cada página consecutiva de la Lista de Figuras debe llevar el título "Lista de figuras (continuación)".

▪ Esta página tiene un margen superior de 1 pulgada.

▪ La Lista de Figuras debe tener encabezamientos de columna encima de los listados, con

"Figuras" a la izquierda y "Página" a la derecha, para cada página de la "Lista de Figuras".

▪ En la "Lista de figuras", todos los números y títulos de las figuras se numerarán exactamente como aparecen en el cuerpo del texto, con el encabezamiento "Figuras" a la izquierda y "Página" a la derecha aparecen en el cuerpo del texto en lo que se refiere a numeración, redacción, mayúsculas y puntuación.

Las figuras se numerarán consecutivamente con números arábigos en el orden en que se citan en el texto. (Véase el apartado Tablas y figuras en el ejemplo del Manual).

- Doble espacio entre entradas o utilice una línea en blanco a espacio sencillo entre entradas.
- Separe los pies de figura de los números de página con tabuladores justificados a la derecha y elipses. (no puntos).

▪ Estas páginas se cuentan y numeran con números romanos en minúscula.

▪ No enumere en la Lista de figuras las figuras que aparecen en los Apéndices.

#### **Página de Lista de tablas**

▪ El encabezamiento Lista de tablas debe aparecer en la parte superior de la primera página, debe estar en negrita centrado y sin signos de puntuación, Cada página consecutiva de la Lista de Tablas debe llevar el encabezamiento "Lista de tablas (continuación)".

▪ La Lista de Tablas debe tener encabezamientos de columna encima de los listados, con "Tablas" a la izquierda y "Página" a la derecha, para cada página de la Lista de Tablas.

▪ En la Lista de Tablas, todos los números y títulos de las tablas se enumerarán exactamente como aparecen en el cuerpo del texto, con el título "Tabla" a la derecha.

aparecerán en el cuerpo del texto con respecto a la numeración, redacción, mayúsculas,

y puntuación.

▪ Las tablas deben numerarse consecutivamente con números arábigos en el orden en que se mencionan en el texto. (Para más información, véase la sección Tablas y figuras en la página 27 del manual).

▪ Utilice doble espacio entre las entradas o una línea en blanco a espacio sencillo.

▪ Separe los títulos de las tablas de los números de página con tabuladores justificados a la derecha y elipses (no elipses).

puntos).

▪ Estas páginas se cuentan y numeran con números romanos en minúscula.

▪ No incluir en la Lista de Tablas que aparecen en los Apéndices.

#### **Requisitos de formato para el cuerpo del texto**

#### **Cuerpo principal del texto**

▪ Divida el texto en sus partes principales/capítulos/subsecciones.

▪ Las partes principales pueden contener temas como introducción, revisión bibliográfica, metodología, resultados, discusión, referencias y otros temas pertinentes que sean necesarios para una completa comprensión por parte de un lector sofisticado o profesional.

▪ Cada capítulo debe comenzar en una página nueva.

▪ Si su tesis o disertación incluye una lista de nomenclatura y símbolos, incluya la lista como un apéndice.

▪ Las páginas se cuentan y numeran con números arábigos. Independientemente del número de páginas preliminares, la primera página de texto debe llevar el número arábigo 1, y la paginación debe continuar con números arábigos consecutivos a lo largo del cuerpo y final de la tesis/disertación.

## <span id="page-14-0"></span>**Títulos del texto**

▪ Los títulos de los capítulos (títulos de nivel 1) deben ir en negrita y centrados a partir de una nueva página.

▪ El título del capítulo debe ir en negrita y centrado una línea a doble espacio debajo del número del capítulo.

▪ Los capítulos pueden numerarse utilizando números romanos en mayúsculas o números arábigos; sin embargo, la numeración de los capítulos debe ser coherente en todo el documento. Además, los números de los capítulos deben aparecer en el cuerpo del texto exactamente igual que en el índice.

▪ El número de capítulo y el título deben aparecer como se indica a continuación:

#### **Capítulo 1**

## **Título del capítulo**

▪ El cuerpo del texto debe comenzar una línea a doble espacio debajo del título del capítulo.

▪ Los encabezamientos deben tener una fuente de 12 puntos.

▪ Los títulos y subtítulos deben tener al menos dos líneas completas de cuerpo de texto debajo. Si sólo cabe una línea de texto debajo de un título, desplácelo a la página siguiente.

▪ Todos los títulos de capítulos, secciones y apéndices deben redactarse en el cuerpo del texto exactamente como aparecen en el índice.

#### **Niveles de encabezamientos**

El Manual APA 7ª ed. describe 5 posibles estilos de encabezamiento organizados por niveles. Los encabezamientos del capítulo serán los únicos de nivel 1, y los que sigan a los de capítulo seguirán la estructura de encabezamientos APA, comenzando por el nivel 2 (a la izquierda, en negrita y en mayúsculas).

Nunca debe haber otro encabezamiento de nivel 1 justo debajo del título del capítulo. Los títulos deben seguir siempre la misma progresión de arriba abajo.

A continuación, se ofrecen ejemplos con instrucciones para formatear cada nivel de encabezamiento en el cuerpo del texto:

# **Primer nivel (número de capítulo) Título del capítulo**

Un encabezamiento de nivel 1 está centrado, en negrita, y la primera letra de la primera palabra y letra de todas las palabras principales del encabezamiento. El texto del párrafo debe comenzar en la siguiente línea con una sangría de 0,5 pulgadas desde el margen izquierdo.

## <span id="page-15-0"></span>**Segundo nivel**

Un encabezamiento de nivel 2 se sitúa a ras de la izquierda, en negrita, y la primera letra de la primera palabra y letra de todas las palabras principales del encabezamiento se escriben en mayúsculas. El texto del párrafo debe comenzar en la línea siguiente con una sangría de 0,5 pulgadas desde el margen izquierdo.

## <span id="page-15-1"></span>**Tercer nivel**

Un encabezamiento de nivel 3 se escribe en negrita y cursiva. La primera letra de la primera palabra y la primera

La primera letra de la primera palabra y letra de todas las palabras principales del encabezamiento se escriben en mayúsculas. El texto del párrafo debe comenzar en la siguiente línea con una sangría de 0,5 pulgadas desde el margen izquierdo.

#### <span id="page-15-2"></span>**Cuarto nivel.**

Un encabezamiento de nivel 4 va sangrado, en negrita y seguido de un punto. La primera letra La primera letra de la primera palabra y letra de todas las palabras principales del encabezamiento se escriben en mayúsculas. El texto del párrafo

debe comenzar justo después del título.

## <span id="page-16-0"></span>**Quinto nivel.**

Un encabezamiento de nivel 5 va sangrado, en negrita, cursiva y seguido de un punto. La primera letra de la primera palabra y letra de todas las palabras principales del encabezamiento van en mayúscula. El texto del párrafo debe comenzar justo después del título.

En primer lugar, repase el texto para asegurarse de que cada nivel de encabezamiento se ajusta a las normas de estilo de APA:

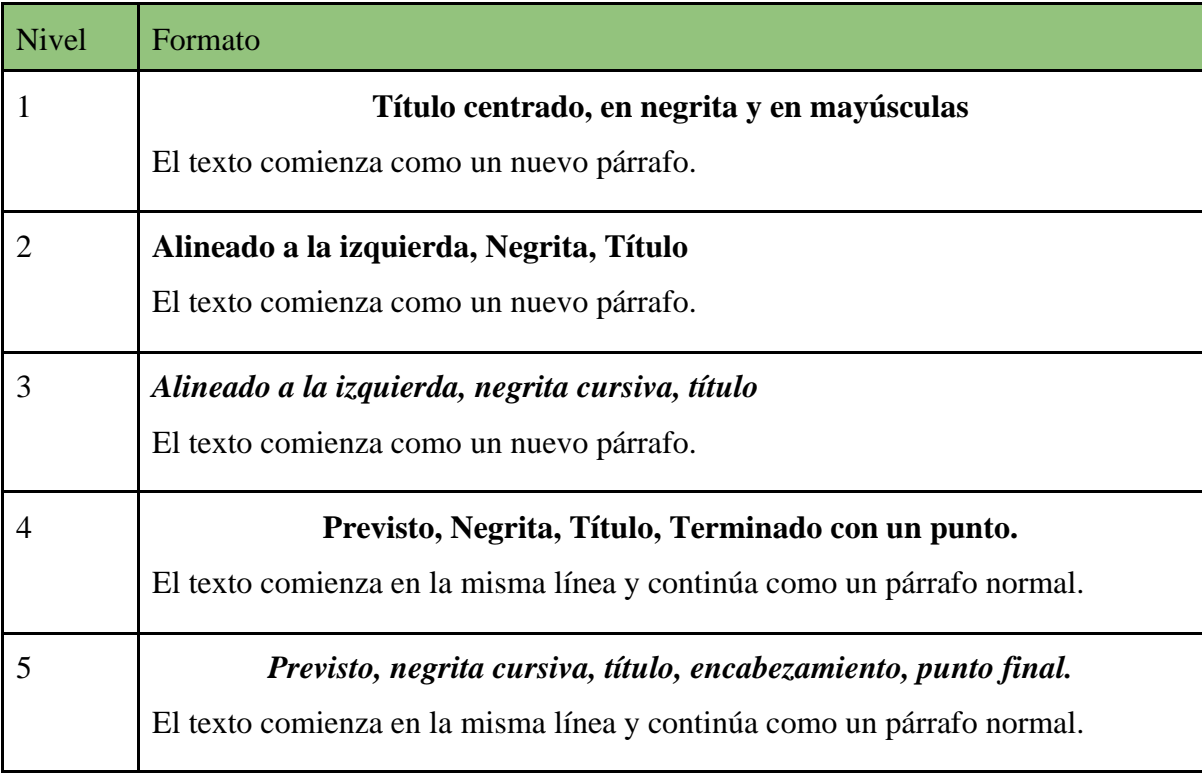

Nota: En el caso del título, la mayoría de las palabras van en mayúsculas

#### **Tablas y figuras**

<span id="page-17-0"></span>Las tablas suelen presentar datos cuantitativos; sin embargo, a veces una tabla consta de palabras utilizadas para presentar información cualitativa.

Cualquier tipo de ilustración que no sea una tabla se considera una figura. Cada figura debe caber en una página.

Dado que las tablas y figuras deben ser precisas y fáciles de leer, hay que tener cuidado con el espaciado, el tamaño, la colocación de los títulos de las tablas y las figuras, y la ubicación de las tablas y las figuras con respecto al texto.

Todas las tablas y figuras diseñadas para complementar la presentación escrita se sitúan dentro del texto. (se trata de una variación del estilo APA). Deben incorporarse lo más cerca posible del texto (evitar los espacios en blanco).

Las tablas pueden utilizar líneas verticales y horizontales si se utilizan de forma coherente en el manuscrito.

Los títulos de las tablas y los pies de las figuras deben ir en cursiva en lugar de subrayados. figuras. Las tablas y/o figuras pueden imprimirse en color si contribuyen a la presentación de la información. Las tablas y las figuras se numerarán (en arábigo) consecutivamente desde el principio del manuscrito. La primera tabla del manuscrito es la Tabla 1 y las siguientes se numeran por orden.

La primera figura se denomina Figura 1, y las siguientes se numeran en orden secuencial. La numeración debe ser consecutiva en todo el manuscrito. Ocasionalmente, tablas o figuras pueden presentarse como apéndice, en cuyo caso no siempre se numeradas, sino que se les asigna una ubicación específica en el apéndice. Por ejemplo, las tablas múltiples presentadas en el apéndice B deben etiquetarse como Tabla B1, B2, B3, etc. Consulte la 7ª edición de la APA para más detalles.

Se preparará una Lista de tablas y una Lista de figuras que se incluirán en el manuscrito final como parte de las páginas preliminares. Consulte la sección Páginas preliminares.

APA tiene directrices específicas sobre la preparación de figuras y tablas. Consulte las guías de estilo de la 7a edición para obtener información específica.

Si las tablas tienen más de una página, escriba (continuación) en la esquina inferior derecha de la tabla y repita los encabezados de columna en las páginas siguientes de la tabla. Véase el manual APA 7ª ed.

Las tablas deben integrarse en el cuerpo del manuscrito si se utiliza un formato de capítulo o deben colocarse después de las referencias si se utiliza un formato de manuscrito. Véase APA Publication Manual (7ª ed.), para la colocación de tablas en el formato manuscrito. Para el formato de capítulo, cada tabla debe colocarse inmediatamente después de ser mencionada en el texto.

Las figuras deben numerarse consecutivamente. Las figuras deben integrarse en el cuerpo del del manuscrito si se utiliza un formato de capítulo, o se colocarán después de las referencias. Si se utiliza el formato manuscrito, cada figura debe ir acompañada de un pie de foto.

Véase el Manual de publicación APA (7ª ed.). En el caso de las figuras, no varíe el tamaño de las letras en más de 4 puntos dentro de una figura.

Nota: En el caso de las tesis con estilo de manuscrito (es decir, sin formato de capítulo), deben incluirse tablas bibliográficas (que se encuentran en el Apéndice A) a continuación de las referencias. Inmediatamente después, deberá incluirse un conjunto separado de referencias para estas tablas.

#### **Referencias**

<span id="page-18-0"></span>Quizá uno de los aspectos más importantes de la preparación de un documento sea el método de citar recursos y referencias. Se supone que los candidatos citen sus referencias y no plagien a otros autores. Para citar o parafrasear un trabajo ajeno siempre es necesario hacer referencia a esa fuente primaria o secundaria.

El estudiante debe consultar el manual de estilo para conocer los detalles de la elaboración de las referencias y la lista de referencias asociada.

APA utiliza un método de citación entre paréntesis autor-fecha dentro del texto del manuscrito. Se prepara una lista de referencias para colocarla al final del manuscrito. Todas las referencias citadas en el texto deben figurar en la lista de referencias. En otras palabras, sólo se incluirán en la lista de referencias las referencias citadas o parafraseadas. en la lista de referencias.

La bibliografía, en la que se citan otras fuentes de información o de lectura complementaria, NO se incluye en los manuscritos elaborados según las normas APA.

#### <span id="page-19-0"></span>**Citas de materiales en línea**

Las normas de la 7ª edición de la APA exigen que se utilicen paréntesis directamente alrededor del contenido de determinadas citas electrónicas, sin espacios (por ejemplo, [contenido entre corchetes] debe tener este aspecto). Al citar fuentes electrónicas, es preferible incluir el año, mes y fecha de publicación si se dispone de esta información. En los casos en que no se conozcan el mes y la fecha se utilizará el año de publicación. Es importante tener en cuenta que la 7ª edición de la APA ya no exige el uso de "Recuperado de" antes de las URL o DOI, con algunas excepciones para los recursos no archivados. Al citar estas fuentes, incluir la fecha de recuperación informa a los lectores de que la versión de la obra a la que acceden puede diferir de la versión original utilizada en la cita. Para obtener una lista completa de cómo citar fuentes electrónicas, consulte la 7ª edición del Manual de publicación APA.

### <span id="page-19-1"></span>**Materiales en línea protegidos por derechos de autor**

Los ejemplos incluyen documentos impresos de Internet y "capturas de pantalla".

Las directrices sobre derechos de autor no se aplican únicamente al material impreso. El material de Internet también por las leyes de propiedad intelectual. Por lo tanto, cualquier captura de pantalla o copia de páginas de un sitio web debe contar con el permiso del propietario del sitio web. Dado que una tesis se publicado, el autor debe indicar que tiene permiso del propietario del sitio web para utilizar el material del sitio. Las mismas normas para la reproducción de figuras y tablas se aplican a documentos de Internet y capturas de pantalla.

Cuando se incluya material de Internet y capturas de pantalla en un TFG, deben etiquetarse como figuras.

Inmediatamente después del pie de foto debe incluirse una nota que indique: "Captura de pantalla reproducida con permiso del propietario del sitio web".

He aquí un ejemplo de cómo debe ser el pie de figura:

Figura 1. Captura de pantalla de la página principal. Captura de pantalla reproducida con permiso del propietario del sitio web.

#### **Figuras y tablas de materiales impresos protegidos por derechos de autor**

Se requieren notas a pie de página con permiso de copyright para todas las tablas, figuras y citas extensas (más de 250 palabras) de fuentes publicadas. En el caso de las tablas, el permiso se indica en la "Nota". En el caso de las figuras, la autorización se indica inmediatamente después del pie de figura y no se utiliza la palabra "Nota".

#### <span id="page-20-0"></span>**Material adicional reproducido**

Si un autor incluye material reproducido del manual de una organización, catálogo, etc., más allá de lo apropiado para una cita bloqueada, debe indicar el permiso de copyright de la organización. Por ejemplo, si un estudiante ha incluido palabra por palabra, el manual y la filosofía de una universidad en el apéndice, deberá indicar al final que ha obtenido el permiso de la universidad para reproducir el material.

Tenga en cuenta que esto es diferente de citar una fuente para una cita de la misión de la universidad, incluida en el texto del manuscrito.

## <span id="page-21-0"></span>**Lista de referencias**

La tesis tendrá una lista de referencias, así como apéndices. Los lineamientos generales se dan a continuación, no obstante, el candidato deberá consultar la guía de estilo para obtener información adicional.

En el formato APA, la lista de referencias comienza en una página aparte, a continuación del texto final. La palabra REFERENCIAS debe escribirse en mayúsculas, centrada, en la parte superior de la página.

En el estilo APA, los apéndices van después de la lista de referencias. Escriba a doble espacio entre las referencias, pero a espacio sencillo dentro de cada referencia.

También puede utilizar doble espacio en toda la lista de referencias.

APA vuelve a dar preferencia a las sangrías colgantes en la lista de referencias. La primera línea de la referencia comienza a ras de la izquierda; la segunda línea y las siguientes tienen sangría (5 espacios).

Si le resulta difícil formatear su lista de referencias con sangrías colgantes, APA también permite formato de párrafo para las entradas de referencia, de modo que sólo la primera línea de cada entrada esté sangrada. Consulte el Manual APA 7ª edición para una explicación detallada (sección 2.12 y 9.44 a 9,49). Las normas APA no exigen la inclusión de una bibliografía más allá de la lista de referencias.

### **Ejemplos de referencias**

#### **Artículo de revista:**

Autor, A. A., Autor, B. B., & Autor, C. C. (Año). Título del artículo. Título de la revista, número de volumen (número de edición), intervalo de páginas. DOI o URL si está disponible. Ejemplo:

Smith, J. D., Johnson, L. K., & Thompson, R. T. (2021). Effects of exercise on mental health outcomes in older adults. Revista de Gerontología y Medicina Geriátrica, 3(1), 1-10. <https://doi.org/10.29333/jggm/12943>

## <span id="page-22-0"></span>*Libro:*

Autor, A. A. (Año). Título del libro. Editorial. Ejemplo: Jones, P. Q. (2019). La historia del arte moderno. Oxford University Press.

#### <span id="page-22-1"></span>*Página web:*

Autor, A. A. (Año, Mes, Día). Título de la página web. Nombre de la página web. URL Ejemplo:

Instituto Nacional de Salud Mental. (2022, 28 de abril). Depression. U.S. Department of Salud y Servicios Humanos.<https://www.nimh.nih.gov/health/topics/depression/index.shtml>

#### *Capítulo de un libro editado:*

Autor, A. A. (Año). Título del capítulo. En B. B. Editor & C. C. Editor (Eds.), Título del libro (pp. xx-xx). Editorial.

Ejemplo:

Williams, K. M. (2020). El impacto de los medios sociales en la salud mental. En J. K. Brown & M. D. Smith (Eds.), Mental health in the digital age (pp. 53-68). Springer.

Nota: Asegúrese de consultar el manual de la 7.ª edición de la APA para obtener información detallada sobre cómo formato de las referencias para los distintos tipos de fuentes.

#### **Apéndices**

<span id="page-23-0"></span>Cada apéndice comienza en una página separada.

Para cada apéndice se puede utilizar una portada individual (si procede, esto es obligatorio para los doctorandos en psicología y opcional para los doctorandos en educación), o la palabra Apéndice (con la letra mayúscula seriada, A, B, etc.) puede utilizarse en la misma página que el apéndice. Coloque la etiqueta y el título del apéndice en negrita y centrados en líneas separadas en la parte superior de la página en la que comienza el apéndice. Utilice mayúsculas y minúsculas (véase el apartado 6.17) para la etiqueta y el título del apéndice.

Si se incluyen tablas o figuras en los apéndices, preceda cada número de tabla o figura del apéndice con la letra del apéndice correspondiente (por ejemplo, Tabla A1, Figura B1, etc.). Las tablas/figuras de los apéndices deben aparecer en la Lista de Tablas/Lista de Figuras.

Si se utiliza una portada para cada apéndice, la palabra Apéndice con su letra de designación debe ir centrada y en negrita. Escriba a doble espacio y en negrita el título del apéndice. y en mayúsculas. El texto de la portada puede ir centrado en la parte superior de la página o centrado en el centro de la página.

Si sólo hay un apéndice, no utilice una letra identificativa; la palabra Apéndice es suficiente. Los apéndices deben ir en el orden en que se mencionan en el texto.

Deben mantenerse los márgenes dentro de las páginas de los apéndices. En caso necesario, reduzca una página que quepa completamente sin violar los márgenes. Los números de página son necesarios y deben colocarse en el lugar utilizado en el resto del manuscrito. Si se utiliza el formato de manuscrito, el Apéndice A debe titularse "Revisión de la bibliografía" (incluida la lista de referencias de la revisión).

Todos los datos de identificación personal (por ejemplo, números de teléfono, direcciones, correo electrónico) no deben incluirse en ninguno de los apéndices sin aprobación.

## **Modelo de formato HIU**

<span id="page-24-0"></span>Las siguientes páginas están formateadas de acuerdo con los requisitos prescritos por el Manual y deben utilizarse como guía para dar formato a su tesis/disertación.

(LOGO)

# **Humboldt International University**

# **TÍTULO DE LA TESIS (CENTRADO, A DOBLE ESPACIO Y EN MAYÚSCULAS)**

Una disertación presentada en satisfacción parcial de los requisitos para el grado de Doctor en....... (Título) ... en. ........(Concentración)

Autor: María González Fernandez

Asesor: Dr. Juan Pérez, PhD

Mes

Año

Por (Nombre y firma del estudiante)

Bajo la dirección de un Comité de Disertación y aprobado por sus miembros, ha sido presentada y aceptada en cumplimiento parcial de los requisitos para obtener el grado de DOCTOR EN.........................

Comité de Doctorado:

Juan Pérez, PhD., Asesor de Tesis

Magdalena Garcia PhD., Miembro del Comité

Manuel E. Prieto, PhD. Secretario del Comité

Javier F. Garcia, PhD. Presidente del Comité

Date

Declaración de originalidad del trabajo

© Copyright by María Gonzalez Fernandez (año de presentación de la tesis) encuadernación) Todos los derechos reservados

## **Dedicatoria**

Quisiera dedicar este manuscrito a …

# **Agradecimientos**

Quisiera expresar mi agradecimiento a ….

Por ejemplo;

…profesor Juan Pérez, por su orientación y ayuda a lo largo de esta investigación. Las habilidades y conocimientos que he adquirido son cosas que me llevaré conmigo en mi próxima aventura profesional. Espero con ilusión cualquier retoque se me presenten sabiendo que estoy preparada para afrontarlos.

Me gustaría dar las gracias a mi marido por su inquebrantable amor y apoyo durante este proyecto.

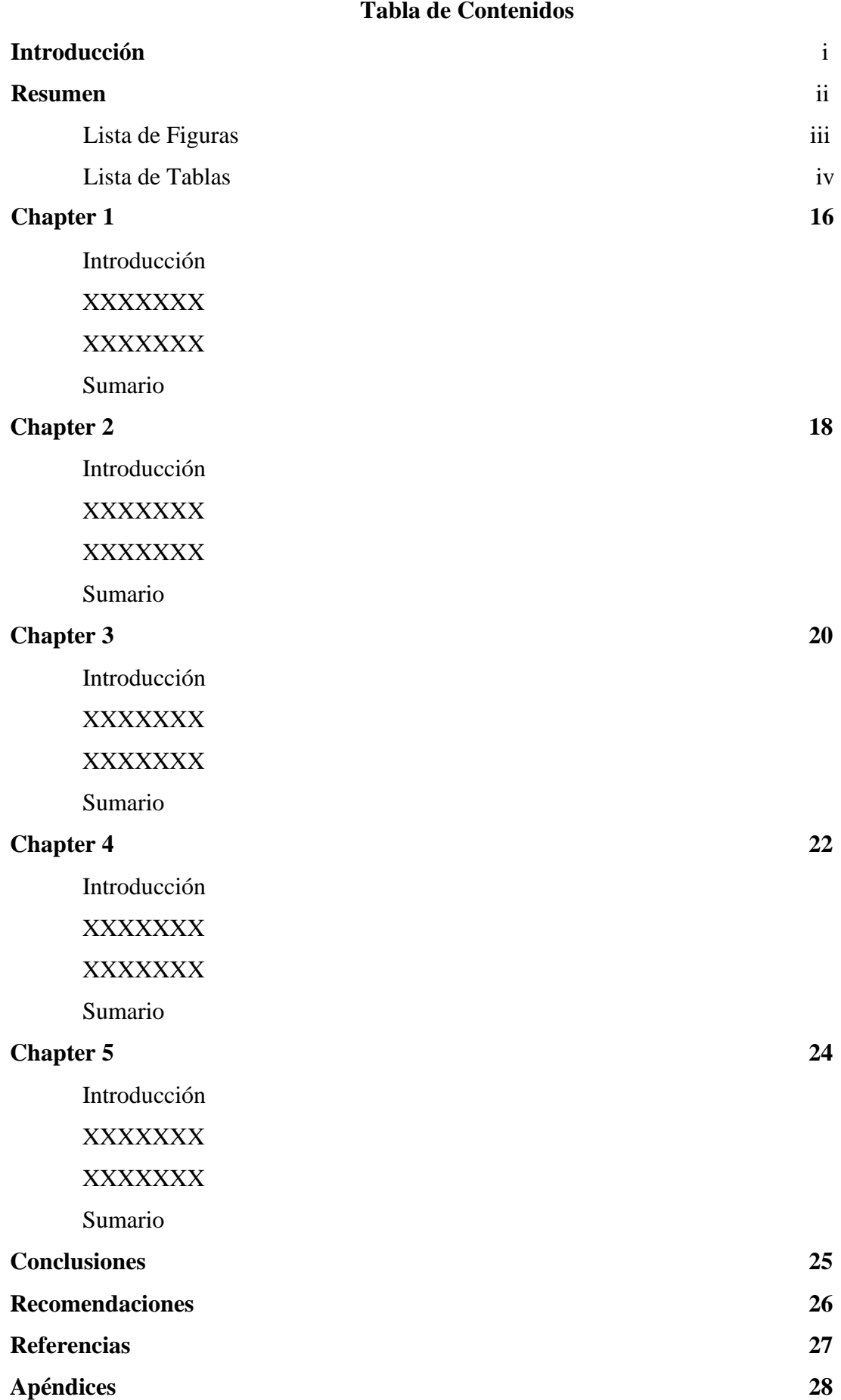

## **Presentación de la disertación**

- Asegúrese de haber leído y revisado la información de esta Guía para la presentación de la disertación antes de finalizar su documento y prepararlo para su presentación.
- Envíe su Trabajo Final de Disertación completo a la Plataforma LMS.
- Envíe su Trabajo Final de Disertación completo a la Firma del Comité
- Antes de la Pre-Defensa la Tesis debe ser aprobada por todos los miembros del Comité de Disertación y el Manuscrito debe ser aprobado por el Coordinador de Información de HIU
- Tras la Defensa, el Director de la Tesis debe asignar la calificación correspondiente en el SIS y enviar los documentos correspondientes a la Administración de HIU.